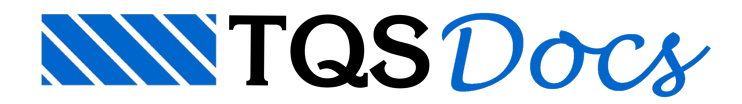

# Manual de Programação

Manual de Programação

## Introdução

O sistema de desenho de ferros do CAD/TQS consiste em textos que descrevem ferros em níveis específicos seguindo certa convenção, chamada de "convenção de ferros do NGE". Este sistema foi projetado em 1986 com o objetivo de ser simples e independente de editores gráficos. Não apenas o editor de armação CAD/AGC segue a convenção, como também o usuário deve seguir. Isto dá margem a diversos tipos de erros nageração de tabela e na transmissão de informações para a central de corte e dobra.

Um novo sistemafoi desenvolvido para o desenho de ferros, chamados de "Ferros Inteligentes" (nome provisório), baseados no IPOEAG – a interface de programação de objetos do editor gráfico. No novo sistema, ferros são objetos com atributos,gerados através de uma única biblioteca, e editáveis através de operações de alto nível. O usuário passará a editar entidades que representam ferros, em vez de textos dentro de uma convenção. A biblioteca que cuida dageração, leitura e gravação de ferros é aIPOFER.DLL, com interface definida em \LIB\IPOFERX.H e linkedição com \LIB\IPOFER.LIB.

## Sobre a programação IPOEAG

A biblioteca IPOFER.DLL cria objetos de desenho que são reconhecidos pelos editores gráficos TQS como objetos comuns, que podem ser criados, editados (copiar, mover, escalar, espelhar, alterar), apagados e recuperados através de operação UNDO e REDO. O sistema IPOEAG permite que novos objetos sejam criados externamente e manipulados por DLL separada, sem que os editores conheçam o objeto criado ou precisem ser modificados. Para isto, são definidas funções "virtuais", equivalentes às funções virtuais das linguagens de programação a objeto, que são chamadas pelos editores gráficos nas DLLs associadas aos respectivos objetos IPO (como IPOFER.DLL).

### Programa exemplo de programação

O programa TSTIPOFER.CPP distribuído com a biblioteca demonstra a criação de um desenho com todos os tipos de ferros e diversos tipos de atributos. A linkedição do programa é esta:

/OUT:\TQSW\EXEC\TSTIPOFER.EXE

/INCLUDE:\_WinMain@16 TSTIPOFER.OBJ \LIB\GEOM.LIB \LIB\IPOFER.LIB \LIB\MDWG.LIB \LIB\ACESSOL.LIB

\LIB\WINLIB.LIB

LIBF.LIB

LIBC.LIB

Em resumo: o programa roda em TQSW\EXEC e declara IPOFER para gerar ferros, MDWG para gravar desenhos, ACESSOL para dados de edifício. A biblioteca GEOM foi declarada pelo uso da rotina georod, que gira coordenadas dentro do programa.

Este programa é a melhor referência de código testado paraageração de ferros, e o resultado é um arquivo TESTE.DWG com ferros (cerca de 340) gravado na pasta atual.

O principal header a ser incluído no programa é o \LIB\IPOFERX.H, que contém toda a interface de programação.

### Nomenclatura de ferros

Os tipos de ferros e principais atributos usados são descritos a seguir. Temos quatro tipos de ferros. Os "X" mostrados nas figuras são os pontos de inserção do ferro nas chamadas de criação.

Ferros retos

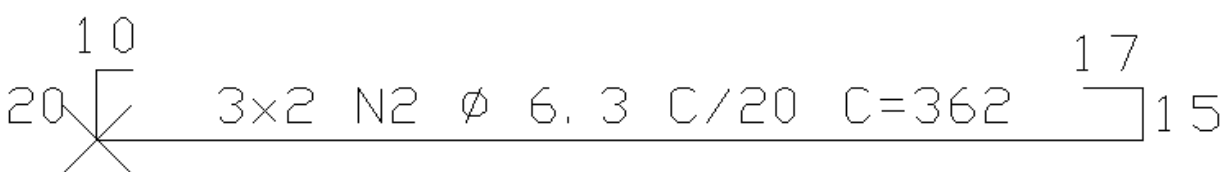

Consiste em um trecho principal ou "horizontal" e zero, uma ou duas dobras ortogonais à esquerda e/ou direita.

O texto "3x2 N2 Ø 6.3 C/20 C=362" é o "texto de descrição dos ferros".Se as coordenadas do texto de descrição não forem fornecidas, uma será assumida.

"3" é o multiplicador do número de ferros (ex: 3 nervuras com duas barras cada)

"2" é o número de ferros

"N2" é o número de posição. Cada ferro de características diferentes deve ter um número de posição diferente. Ferros diferentes, mas com mesmas características podem ter o mesmo número de posição.

"Ø 6.3" é a bitola em mm do ferro.

"C/20" é o espaçamento.Se um ferro não é distribuído, o valor do espaçamento deve ser zero.

"C=320" é o comprimento total. Este comprimento, conforme critérios, pode ser afetado por descontos devido a raio de curvatura das dobras. Como este comprimento é mostrado e depois passado para a tabela de ferros é controlado pela biblioteca.

As dobras recebem a"identificação de dobras", que é o seu comprimento. As identificações podem ser mostradas ou não.

Ferros retos são definidos por sua faces externas, e as dobras são as medidas destas faces.

#### Ferros genéricos

São ferros definidos por uma poligonal qualquer formada por trechos retos e/ou em arco.

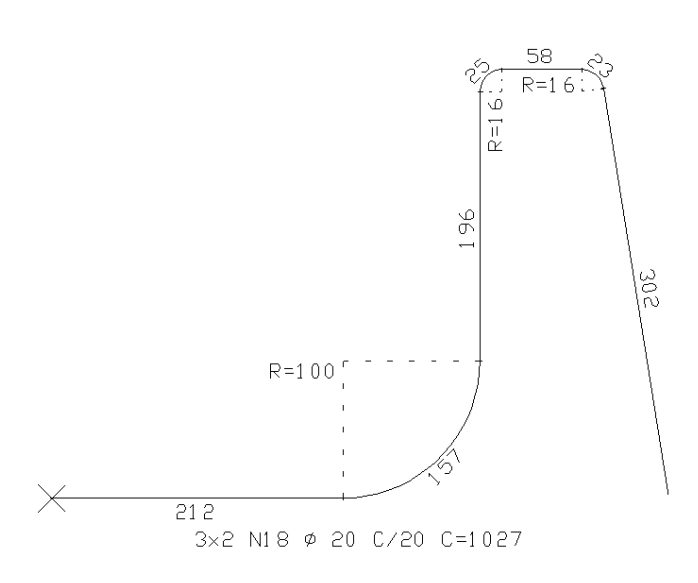

Ferros genéricos são definidos por seu eixo.

### Estribos de vigas

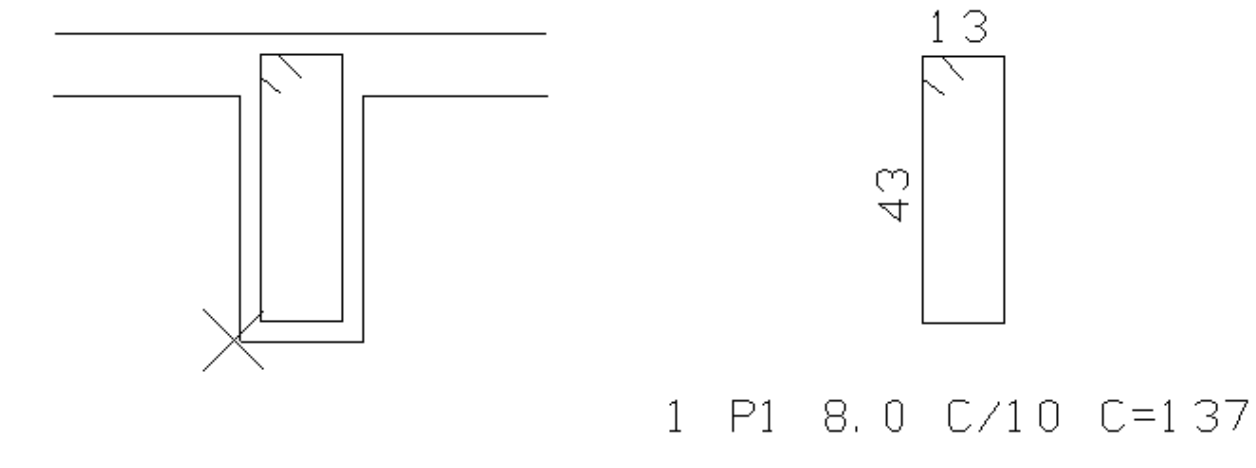

Estribos inseridos por um canto daseção transversal. O cobrimento para posicionar o estribo é armazenado junto com o elemento. Estribos podem ser normais, fechados (para torção) ou abertos, e ainda ter a pata superior alongada para servir como negativo na laje. Estes estribos podem combinar com o número de ramos (2, 4 ou 6 ramos) e gerar uma ou duas posições de ferros.

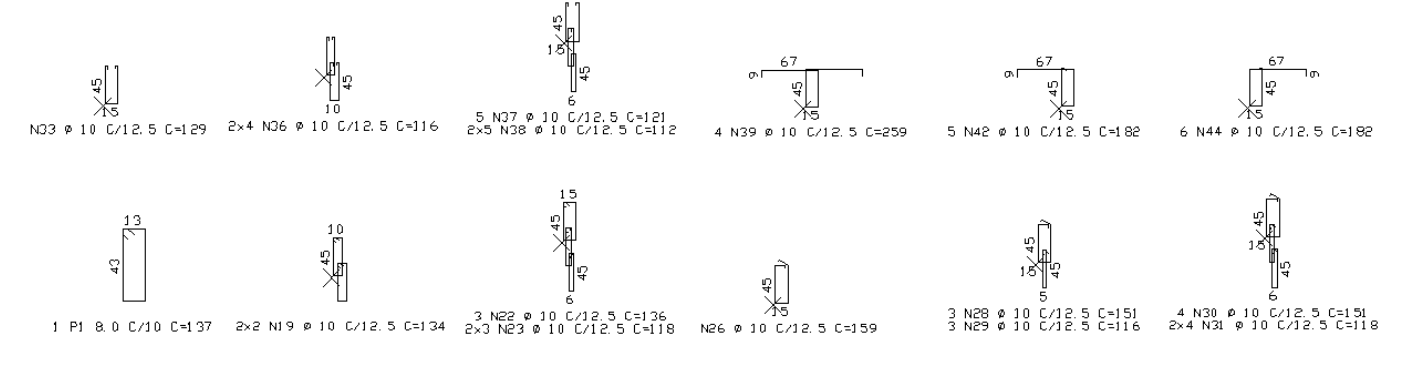

### Estribos genéricos (de pilares)

Estribos de pilares têm como referência os pontos de centro das armaduras longitudinais abraçados pelo estribo. Temos estribos fechados, abertos, grampos (por 2 pontos) e estribos circulares:

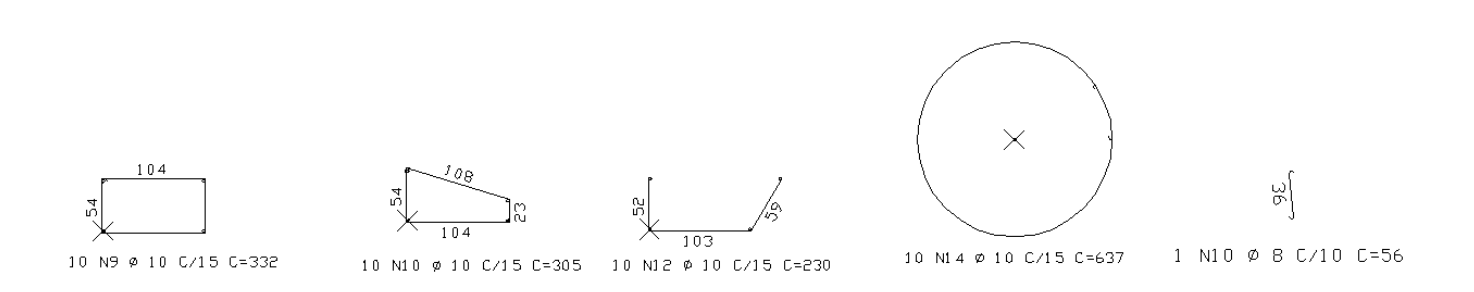

#### Inserção de linhas de ferros

Um ferro pode ser representado por várias linhas no desenho, independente da quantidade final ou multiplicador do número de ferros. O novo Editor de Armação tem um comando para duplicar linhas, que também incrementa o multiplicador de um ferro. Na figura abaixo, o grampo com posição P1 tem sua linha inserida cinco vezes no desenho:

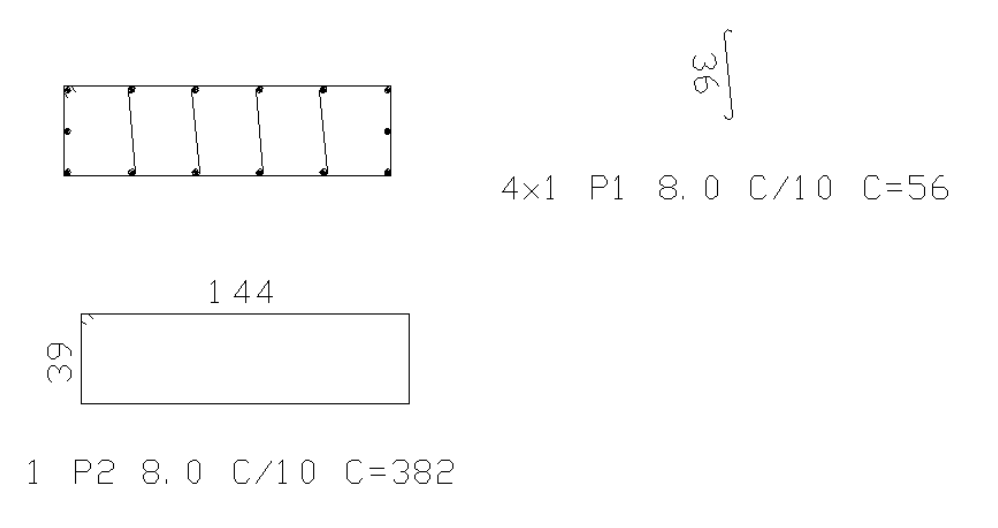

Quando um ferro tem várias linhas no desenho, por padrão a última linha inserida terá o texto de descrição do ferro.

#### Raio de curvatura

Ferros em geral são dobrados na central de corte e dobra com o uso de pinos definidos pela norma NBR6118:2003 9.4.2.3. Mas ferros para resistir à força cortante ou nó de pórtico (principalmente de vigas) devem receber raio de dobra bem maior, definido pela NBR6118:2003 18.2.2. O tipo de uso do ferro deve ser informado à biblioteca para cálculo correto do raio.

Ferros com estes raios de dobra podem ser representados ou não, conforme critério:

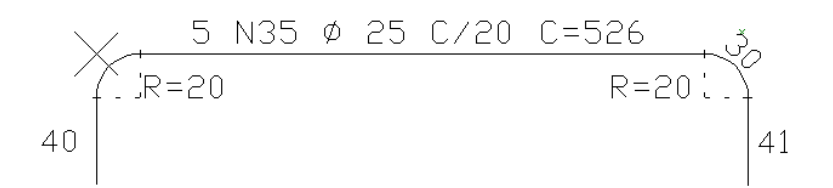

As informações de curvatura são somente atributos, o programa que gera o ferro informa somente trechos retos. A representação é controlada pela biblioteca.

### Ganchos

Também a NBR6118:2003 18.2 define comprimentos padrão de ancoragem nas extremidades das barras chamados de "ganchos". Podem ser especificados ganchos nas pontas de ferros retos ou genéricos,a 180, 135 e 90 graus. Os ganchos são desenhados em escala real com o comprimento de acordo com a norma. O comprimento total é calculado pela biblioteca.

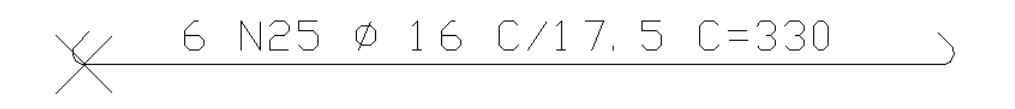

#### Faixas de distribuição

Ferros distribuídos com espaçamento podem ter a faixa de distribuição indicada. Se a faixa for associada ao ferro, e se o usuário alterar o comprimento da faixa, o número de ferros será alterado junto, automaticamente.

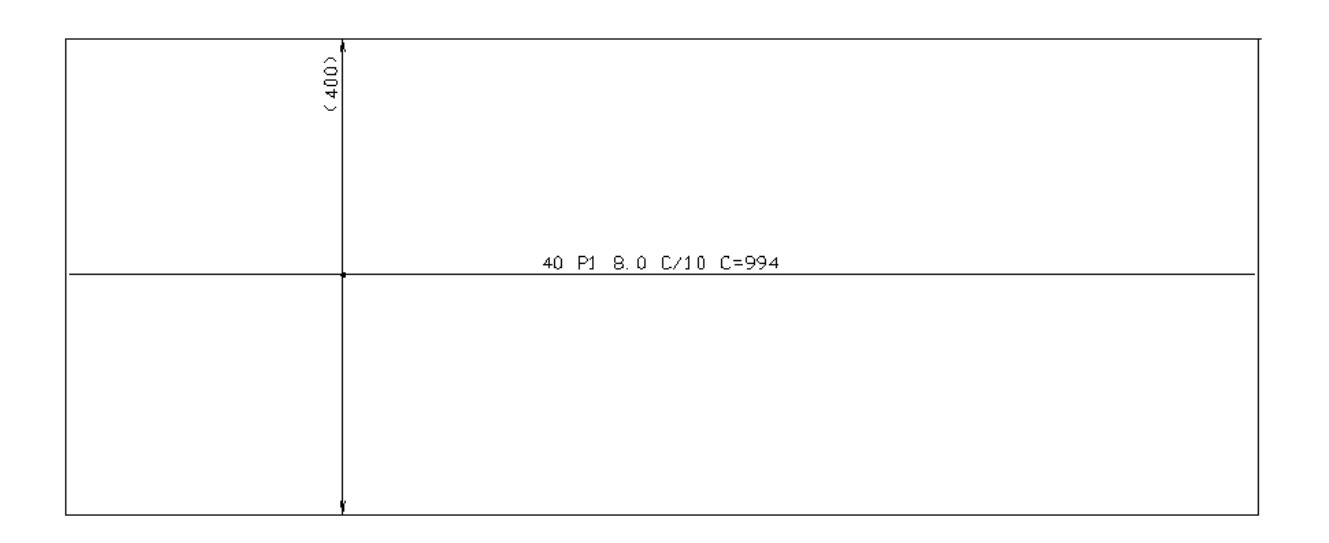

Um ferro pode ter múltiplas faixas de distribuição. O número de ferros será igual à soma dos ferros de todas as faixas. A associação de um ferro com as faixas é opcional.

Faixas de distribuição com comprimento variável

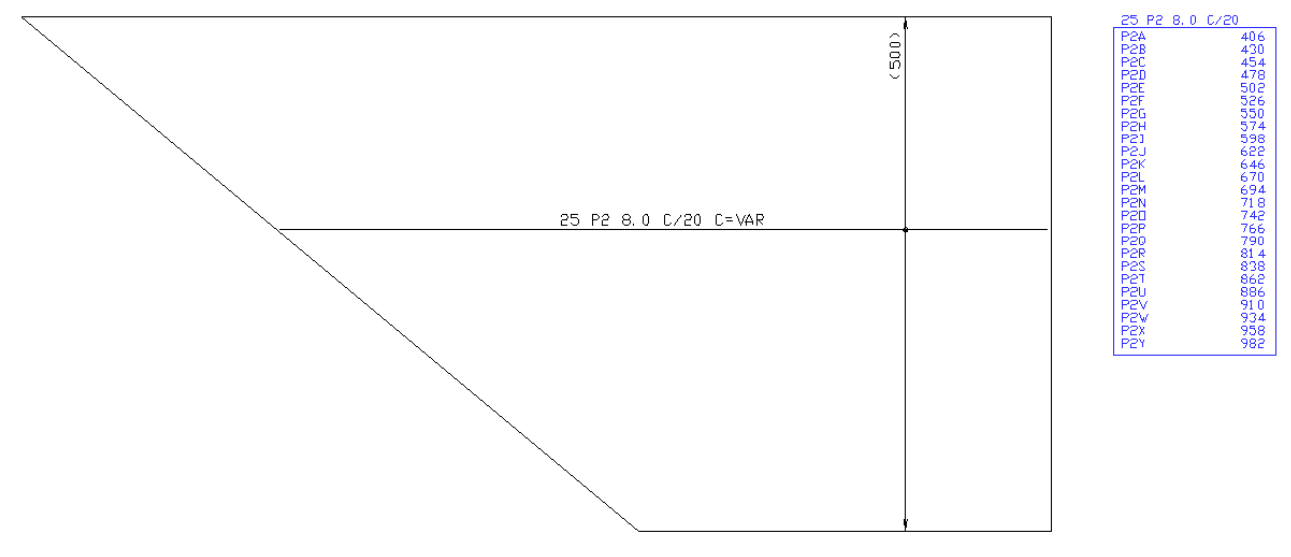

Ferros retos ou genéricos podem ser distribuídos com variação de um dos trechos. A biblioteca fornece facilidades para gerar automaticamente as posições de ferro dentro de um contorno ou permite a entrada de cada comprimento de trecho variável. A tabela de ferros de comprimentos variáveis também é gerada automaticamente, mas deve ser inserida pelo usuário ou programa.

Faixas de distribuição de múltiplas posições

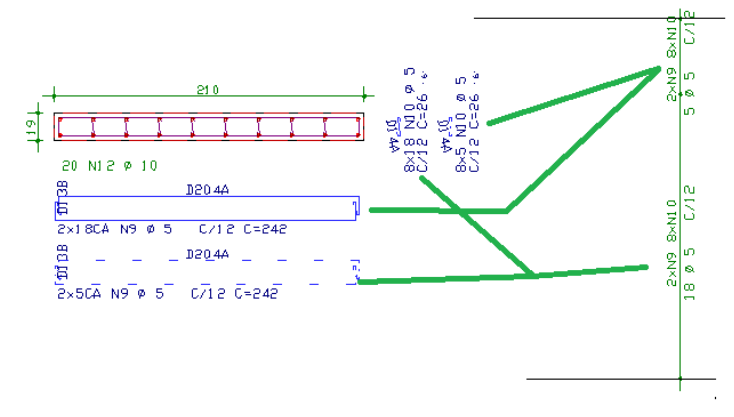

As faixas de distribuição de vigas e lajes são armazenadas junto com os dados do ferro. Isto é, podemos ter um ferro com múltiplas faixas. Faixas de múltiplas posições tem uma relação diferente: vários ferros podem ser associados a uma únicafaixa. Um exemplo são pilares, onde umafaixa de distribuição abrange diversos estribos e grampos da mesmaseção do pilar.

Faixas de múltiplas posições são criadas independentemente dos ferros, e depois associada a cada um deles.

### Identificação de posição

"Identificação de posição" pode ser usada paraidentificar ferros em corte e outros.Se associadas a um ferro, alteram automaticamente o número da posição em caso de renumeração automática.

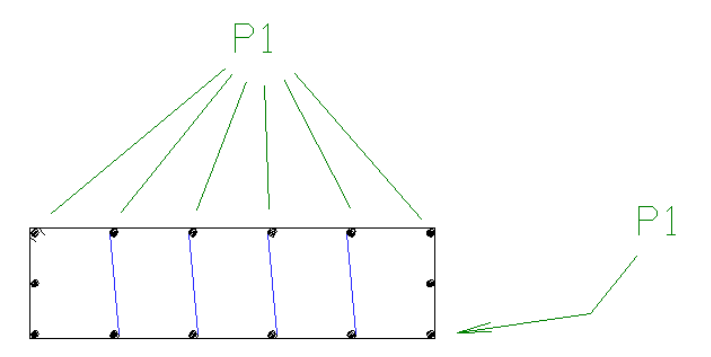

Um ferro pode ter várias identificações de posição

### Lógica de criação de um ferro

Um ferro é um objeto representado por uma estrutura de dados na memória. Para criar um ferro é necessária a declaração de IPOFERX.H e a seguinte chamada:

SUBREXPIPO IPOFER\_CRIARFERRO (// Inicia a definição de um ferro

void \*\*pedmv, // <- Pnt p/handle de desenho

void\*\*ferobjv,// -> Handle do ferro

int\*istat);// -> Ret <> 0 se não criou

Esta chamada cria a estrutura de um ferro na memória e associa o ferro criado com um desenho aberto. As chamadas de desenho que usam pedmv estão declaradas em MDWG.H. Uma chamada típica abrindo um desenho novo e criando um ferro é como esta:

void \*pedmv= NULL; int istat= 0; g\_desopn (arqdwg, seed, NULL, &pedmv, &istat); void \*ferobjv= NULL; IPOFER\_CRIARFERRO (&pedmv, &ferobjv, &istat);

Todas as rotinas de IPOFER.DLL tem prefixo IPOFER\_ e um argumento ferobjv, que representa um ferro na memória. Os argumentos são sempre passados por endereço, parafacilitar ainterface em Fortran.

O ferro criado não tem nenhuma informação. As demais chamadas definem atributos do ferro definido por ferobjv. Você pode manter múltiplos ferros abertos e guardar os handles de cada um para associar atributos posteriormente. A bibliotecagarante que os handles são únicos e válidos enquanto o desenho definido por pedmv estiver aberto.

Algumas constantes usadas nas chamadas estão declaradas em IPOFERX.H (IPOFERX.CMM no caso Fortran).

### Dados gerais

São dados comuns atodo o tipo de ferro.

```
SUBREXPIPO IPOFER_ICFTPF (
void**ferobjv,// <- Handle do ferro
int*icftpf);// <-Tipo de ferro
// (ICPFRT) ferro reto
// (ICPFGN) ferro generico
// (ICPSTR) estribo
// (ICPSTRGEN) estribo
// (ICPGRA) grampo
//
//Número da posição: é mais racional não fornecer, e no final chamar
//IPOFER_POS_RENUMERAR
//
SUBREXPIPO IPOFER_ICFPOS (
void**ferobjv,// <- Handle do ferro
int*icfpos);// <- Número da posição
//
//Número de ferros.Se o ferro tiver faixas de distribuição c/cálculo
//automático, este número seráignorado e recalculado
```
//

```
SUBREXPIPO IPOFER_ICFNFR (
void**ferobjv,// <- Handle do ferro
int *icfnfr);// <- Número de ferros
//
//Multiplicador do número de ferros
//
SUBREXPIPO IPOFER_ICFMUL (
void**ferobjv,// <- Handle do ferro
int*icfmul);// Multipl do numero de ferros
//
//Bitola
//
SUBREXPIPO IPOFER_CFRBIT(
void**ferobjv,// <- Handle do ferro
double *cfrbit);// <- Bitola mm
//
//Espaçamento cm
//
SUBREXPIPO IPOFER_CFRESP (
void**ferobjv,// <- Handle do ferro
double*cfresp);// <-Espaçamento cm
//
//Mostrar espaçamento "C/Nerv"
//
SUBREXPIPO IPOFER_ICFNRV (
void**ferobjv,// <- Handle do ferro
int*icfnrv);// <-Espaçamento em laje nervurada
// (ICPNNV) Espacamento normal
// (ICPNRV) Espacamento em nervuras
//
//Observação opcional
//
SUBREXPIPO IPOFER_CFROBS (
void**ferobjv,// <- Handle do ferro
const char *cfrobs, int ARG_FAN);// Observação do texto do ferro
```
//

//Ganchos à esquerda e direita. São ganchos para ferros que não //sejam nó de pórtico ou submetidos à força cortante, com //raios de dobramento padrão conforme NBR6118:2003 9.4.2.3 // SUBREXPIPO IPOFER\_ICGTGE( void\*\*ferobjv,// <- Handle do ferro int\*icgtge,// <- Gancho padrão à esquerda // (ICPSGA) Sem gancho a esquerda // (ICP090) Gancho a 90 // (ICP135) Gancho a 135

- // (ICP180) Gancho a 180
- int\*icgtgeneg);// <- (1) desenhar como negativo

#### SUBREXPIPO IPOFER\_ICGTGD (

void\*\*ferobjv,// <- Handle do ferro

int\*icgtgd,// <- Gancho padrão à direita

- // (ICPSGA) Sem gancho a direita
- // (ICP090) Gancho a 90
- // (ICP135) Gancho a 135
- // (ICP180) Gancho a 180
- int\*icgtgdneg);// <- (1) desenhar como negativo

```
//
```
//Lance do CAD/Pilar

```
//
```

```
SUBREXPIPO IPOFER_DEFLANCE(
```
void\*\*ferobjv,// <- Handle do ferro

```
int*ilance);// <- Lance do CAD/Pilar
```

```
//
```
//Definição de cobrimento atual

//O cobrimento é usado p/remontar estribos ICPENR/ICPEFC/ICPEAB/ICPENC

//Também é usado com ferros retos p/descontar cobrimento de faces

//

SUBREXPIPO IPOFER\_CFRREB (

void\*\*ferobjv,// <- Handle do ferro

### Ferros retos

São definidos pelos comprimentos das dobras.

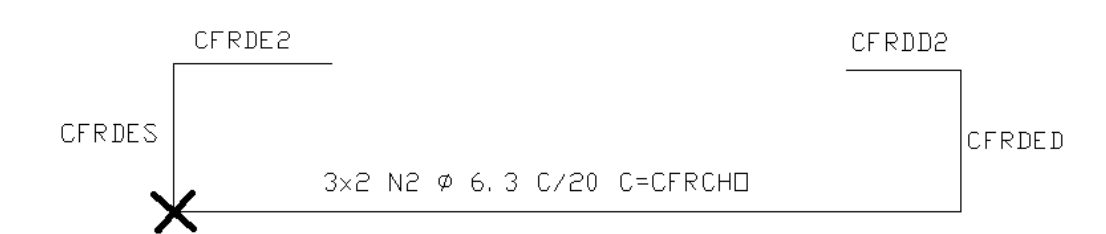

#### SUBREXPIPO IPOFER\_CFRCHO (

void\*\*ferobjv,// <- Handle do ferro

- double\*cfrcho);// <- Comprimento horizontal (cm)
- SUBREXPIPO IPOFER\_CFRDES (
- void\*\*ferobjv,// <- Handle do ferro
- double\*cfrdes);// <- Dobra a esquerda
- SUBREXPIPO IPOFER\_CFRDED (
- void\*\*ferobjv,// <- Handle do ferro
- double\*cfrded);// <- Dobra a direita
- SUBREXPIPO IPOFER\_CFRDE2 (
- void\*\*ferobjv,// <- Handle do ferro
- double\*cfrde2);// <- 2a dobraa esquerda
- SUBREXPIPO IPOFER\_CFRDD2 (
- void\*\*ferobjv,// <- Handle do ferro
- double\*cfrdd2);// <- 2a dobra a direita
- SUBREXPIPO IPOFER\_ICFIPN (
- void\*\*ferobjv,// <- Handle do ferro
- int\*icfipn);// <-Tipo de ferro reto
- // (ICPPOS/ICPNEG) Positiva/Negativa
- SUBREXPIPO IPOFER\_ICFDSU (
- void\*\*ferobjv,// <- Handle do ferro
- int\*icfdsu);//Tipo da 2a dobra do ferro reto
- // (ICPDSU) dobra de suspensao
- // (ICPNSU) dobra normal
- SUBREXPIPO IPOFER\_IDIRDOBR (
- void\*\*ferobjv,// <- Handle do ferro

int\*idirdobr);// <- Direção dos textos de dobras // (0) //trecho (1) //direção do fer SUBREXPIPO IPOFER\_IPOSTREPRI ( void\*\*ferobjv,// <- Handle do ferro int\*ipostrepri);// <-Texto do trecho principal  $//(0)$  não  $(1)$  acima  $(2)$  abaixo

## Ferros genéricos

As coordenadas dos ferros genéricos (e também estribos genéricos) são fornecidas ponto a ponto no sistemalocal, com as coordenadas Zatualmente ignoradas. As coordenadas são transformadas nainserção de cadalinha de ferro. Para a definição de arcos, 3 pontos são definidos em sequência: o ponto inicial do arco (e final do trecho anterior), o centro (com iarco==1) e o ponto final (e início do próximo trecho).

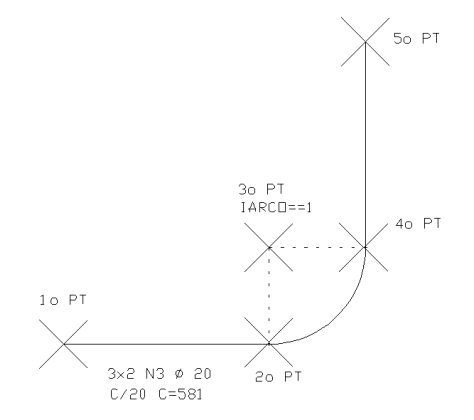

#### SUBREXPIPO IPOFER\_PTFERGEN (

void\*\*ferobjv,// <- Handle do ferro double\*xpt,// <- X double\*ypt,// <-Y double\*zpt,// <-Z int\*iarco,// <- (1) se centro de arco int\*identdobr,// <- (1) p/identificar a dobra int\*indfrt);// <- Índice de trecho equiv ou (-1)

### Estribos de vigas

Estribos de vigas tem referência nas medidas daseção menos o cobrimento. O cobrimento deve ser passado através dos parâmetros gerais. Cada linha deve ser inserida por IPOFER\_LINHAFER nas posições mostradas abaixo.

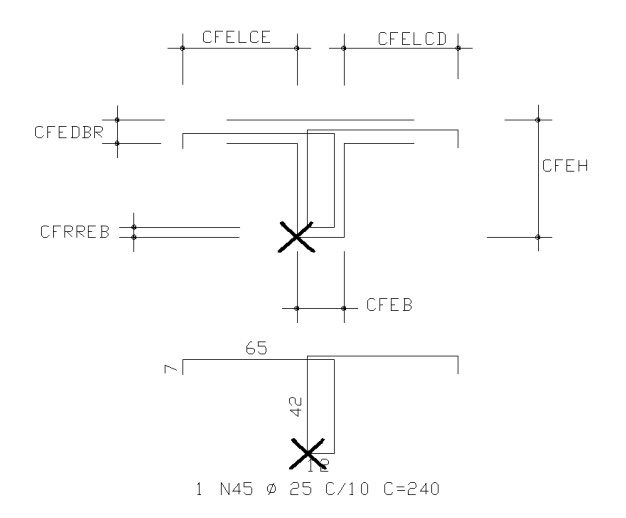

#### SUBREXPIPO IPOFER\_ICFNRE(

```
void**ferobjv,// <- Handle do ferro
```

```
int*icfnre);// <- Número de ramos de estribo
```
// (ICPNR2) Estribo de 2 ramos

// (ICPNR4) Estribo de 4 ramos

// (ICPNR6)Estribo de 6 ramos

```
//
```
//-Estribos padrão dependem de chamar IPOFER\_ICFTPE, IPOFER\_DADESTRIB,

```
//IPOFER_CFRREB, e IPOFER_LINHAFER
```
//-Todos os estribos devem definir IPOFER\_NFIANE ou usar default

```
//
```
SUBREXPIPO IPOFER\_ICFTPE(

void\*\*ferobjv,// <- Handle do ferro

int\*icftpe);// <- Formato de estribo

// ICPENR/ICPEFC/ICPEAB/ICPENC

#### SUBREXPIPO IPOFER\_DADESTRIB (// Dados de estribo

- void\*\*ferobjv,// <- Handle do ferro
- double\*cfeb,// <- Base daseção cm / Base inicial
- double\*cfeh,// <- Altura daseção cm / Alt inicial
- double\*cfeb2,// <- Base final variável
- double\*cfeh2,// <- Altura final varriavel
- double\*cfelce,// <- Largura colab a esquerda
- double\*cfelcd,// <- Larguracolab a direita
- double\*cfedbr);// <- Dobra do estribo nalaje

#### SUBREXPIPO IPOFER\_NFIANE(

void\*\*ferobjv,// <- Handle do ferro

int\*nfiane);// <- Num de bitolas da pata do estribo

### Grampos de vigas

Poderiam ser descritos como ferros retos, mas são representados em perspectiva.

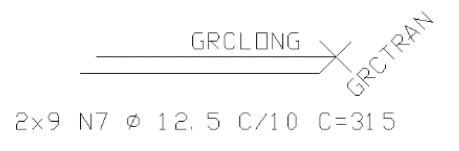

SUBREXPIPO IPOFER\_DADGRAMPO (

void\*\*ferobjv,// <- Handle do ferro

int\*igrdir,// <- direção (1) esquerda(-1) direita

double\*grclong,// <- Comprimento longitudinalcm

double\*grctran);// <- Comprimento transversalcm

## Estribos genéricos (de pilares)

Estribos genéricos são definidos tendo como referência o centro da armadura longitudinal que abraçam. Para isto precisam da definição da bitola da armadura longitudinal em IPOFER\_BITLESTRGEN. O tipo de estribo é definido em IPOFER\_ICFTPEG. Os pontos podem ser definidos por IPOFER\_PTFERGEN, ou pela IPOFER\_PTESTRGEN, mas simples. Em estribos fechados, o ponto de fechamento não deve ser fornecido.

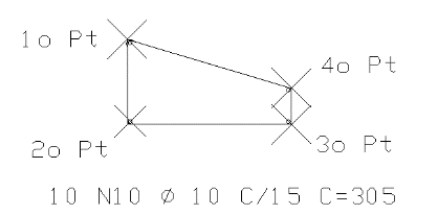

SUBREXPIPO IPOFER\_ICFTPEG (

void\*\*ferobjv,// <- Handle do ferro

int\*icftpeg);// <-Formato de estribo

// ICPEGENFEC/ICPEGENABR/ICPEGENGRA/ICPEGENCIR

//

//Definição de um estribo genérico de pilar. 3 tipos de ferros:

//- Grampo, Aberto, Fechado

//

 $\frac{1}{2}$ . Os pontos fornecidos são do centro da armadura longitudinal

// de bitola bitlnest que o estribo abraça.

//- Valem as coordenadas absolutas definidas em IPOFER\_PTESTRGEN.

//- No estribo fechado, não fechar o último ponto.

//

SUBREXPIPO IPOFER\_PTESTRGEN (

```
void**ferobjv,// <- Handle do ferro
double*xlong,// <- X centro de armadura longitudinal
double*ylong);// <- Y centro de armadura longitudinal
//
//Define a bitola longitudinal de referência para a definição dos pontos
//de um estribo genérico
//
SUBREXPIPO IPOFER_BITLESTRGEN (
void**ferobjv,// <- Handle do ferro
double*bitlnest);// <- Bitolalongitunal de referên mm
//
//Define raio de estribo circular. (COBRIMENTO DESCONTADO DESTE FERRO)
//
SUBREXPIPO IPOFER_RAIOESTR (
void**ferobjv,// <- Handle do ferro
double*raioestr);// <- Raio de estribo circular cm
//
//Diversos critérios quemodificam o grampo de pilar
//- Critério Paulo Sayeg: somar ao comprimento do grampo de pilar
//- Critério K83 do CAD/Pilar: desenho de grampo em S ou C
//- Critério K87 do CAD/Pilar: Soma duas bitolas ao compr de grampo
//
SUBREXPIPO IPOFER_COMPRADGRA (
void**ferobjv,// <- Handle do ferro
double *compradgra,// <- Compr adic cm agrampo de pilar
int*igrasck83,// <- (0) Grampo em S (1) Grampo em C
int*igrak87);// <- (1) Soma duas bitolas ao grampo
```
## Posição do texto de identificação

Textos de identificação são posicionados no desenho em posições padrão, não precisando a princípio ser fornecidos. Estas posições podem ser controladas pelas rotinas aseguir. As rotinas são redundantes parasimular algumas chamadas daantiga biblioteca ARMLIB. Para posicionamento e escolha do texto de identificação, é suficiente a chamadaàs rotinas IPOFER\_ARM\_LAJMNTX e IPOFER\_ARM\_POSTEXX.

//

//Seleciona os textos de identificação aserem mostrados

//

#### SUBREXPIPO IPOFER\_ARM\_LAJMNTX (

void\*\*ferobjv,// <- Handle do ferro int\*iflnfr, // <- (1) número de ferros int\*iflpos, // <- (1) número da posição int\*iflbit, // <- (1) bitola int\*iflesp, // <- (1) espaçamento int\*iflcmp); // <- (1) comprimento

//

//Mesmafunção de IPOFER\_ARM\_LAJMNTX

```
//
```
SUBREXPIPO IPOFER\_ARM\_LAJMNT( void\*\*ferobjv,// <- Handle do ferro int\*icond);// <- (0) Completo, c/delimitadores // <- (1) posic, bitola e espaç  $// < (2)$  posic // <- (3) posic, bitola // <- (4) posic, bitola, espaç // <- (5) posic, bitola, espaç, nf

 $// < (6)$  posic, nf

```
// <- (7) comprimento
```

```
//
```
//Fornece posição e formatação do texto de identificação

```
//
```
SUBREXPIPO IPOFER\_ARM\_TEXTOFER (

void\*\*ferobjv,// <- Handle do ferro

double\*xtex,// <- Coordenadas do texto

double\*ytex,// <- Coordenadas do texto

double\*htex,// <- Altura de texto cm plotados

double\*angulo,// <- Ângulo do texto em graus

int\*imod,// <- (0) normal

 $// \leftarrow (1)$  bit/espac para tabela var

```
// <- (2) posição
```
 $// \leftarrow (3)$  posição centrada, levant circ

int\*icentr,// <- (0) centrado

// (1) esquerda

```
// (2) direita
int*iquebr); // <- (0) sem quebra
// (1) salto de linha no C/ ou C=
// (2) salto de linha no {
// (3) depois do C/
//
//Mesmo que IPOFER_ARM_TEXTOFER
//
SUBREXPIPO IPOFER_ARM_POSTEXX (
void**ferobjv,// <- Handle do ferro
double*xtex,// <- Coordenadas do texto
double*ytex,// <- Coordenadas do texto
double*htex,// <- Altura de texto cm plotados
double*angulo,// <- Ângulo do texto em graus
int*imod,// <- (0) normal
// \leftarrow (1) bit/espac para tabela var
// <- (2) posição
// \leftarrow (3) posição centrada, levant circ
int*icentr,// <- (0) centrado
// (1) esquerda
// (2) direita
int*iquebr); // < - (0) sem quebra
// (1) salto de linha no C/ ou C=
// (2) salto de linha no {
// (3) depois do C/
//
//Mesmo que IPOFER_ARM_TEXTOFER com texto centrado e sem quebra de linha
//
SUBREXPIPO IPOFER_ARM_POSTEX (
void**ferobjv,// <- Handle do ferro
double*xtex,// <- Coordenadas do texto
double*ytex,// <- Coordenadas do texto
double*htex,// <- Altura de texto cm plotados
double*angulo,// <- Ângulo do texto em graus
int*imod;// <- (0) normal
```
 $// < (1)$  bit/espac para tabela var

// <- (2) posição

 $// \leftarrow (3)$  posição centrada, levant circ

## Faixas de distribuição

Faixas são associadas a ferros e podem fazer com que o cálculo de quantidade seja automático.

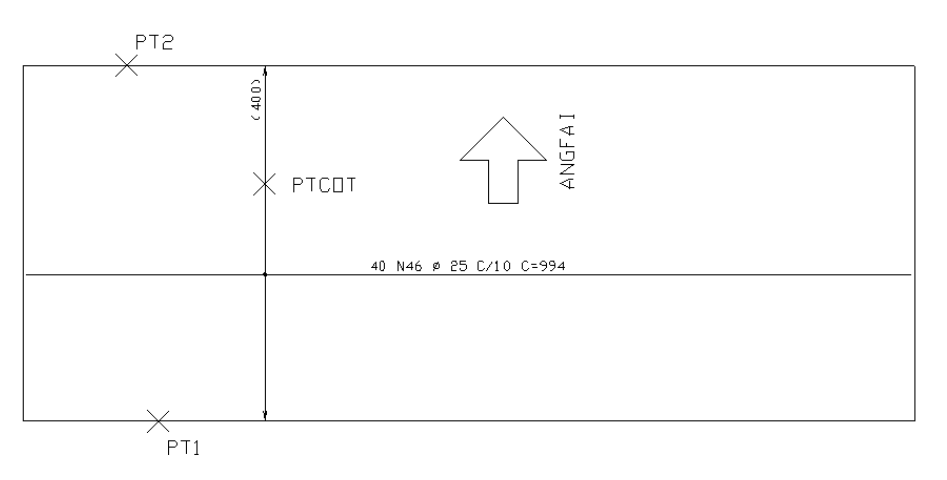

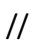

//Cálculo do número de ferros dado comprimento da faixa e espaçamento.

//RetornaISTAT <> 0 se espaçamento zero

```
//
```
//

SUBREXPIPO IPOFER\_ARM\_CALNFR (

int\*icfes1,// <- Número de ferros distribuídos

// (ICPE1P) Espaçamen + 1 ferro

// (ICPE1M)Espaçamen - 1 ferro

// (ICPESP) Espaçamen = n de ferros

double\*faixa, // <- Comprimento dafaixa, cm

double\*espac, // <- Espaçamento da faixa, cm

int\*nf, // -> Número de ferros calculado

 $int*istat$ ;// -> (!=0) se \*espac==0.

```
//
```
//Adiciona umafaixa de distribuição ao ferro. O número de ferros

//passará a ser calculado pela soma dos ferros das faixas

//

SUBREXPIPO IPOFER\_FAIXADIST(

void\*\*ferobjv,// <- Handle do ferro

int\*icfes1,// <- Número de ferros distribuídos

// (ICPE1P) Espaçamen + 1 ferro

// (ICPE1M)Espaçamen - 1 ferro // (ICPESP)Espaçamen = n de ferros double\*angfai,//  $\leftarrow$  Âng faixa distrib princ XY glob // Ortogonalao ferro double\*xpt1,// <- Pt1 X double\*ypt1,// <- Pt1 Y double\*xpt2,// <- Pt2 X double\*ypt2,// <- Pt2 Y double\*xcot,// <- X de passagem dalinha de cotagem double\*ycot,// <-Y de passagem dalinha de cotagem  $int*ifdoot; // < (1) p/cotar compr da faixa$ int\*iflnfr,// <- (1) descrever número de ferros int\*iflpos,// <- (1) descrever número da posição int\*iflbit,// <- (1) descrever bitola int\*iflesp,// <- (1) descrever espaçamento int\*ilinexten,// <- (1) linha de extensão automática int\*ilinchama,// <- (1) se linha de chamada  $int*$ itpponta,// <- (0) flexa (1) círculo (2) traço double\*espac);// <-Espaçamento cm se dif do ferro // //Define cálculo automático do número de ferros da faixa //

SUBREXPIPO IPOFER\_FAIXDISTCALCNFAUTO (

void\*\*ferobjv,// <- Handle do ferro

int\*icalcnfauto);// <- (1) Se calcula núm de ferr autom

## Faixas de distribuição variável

Ferros variáveis podem ser definidos de maneira completamente manual ou com ajuda da biblioteca de ferros. No modo mais automático, o programa calcula as quantidades e comprimentos da seguinte maneira:

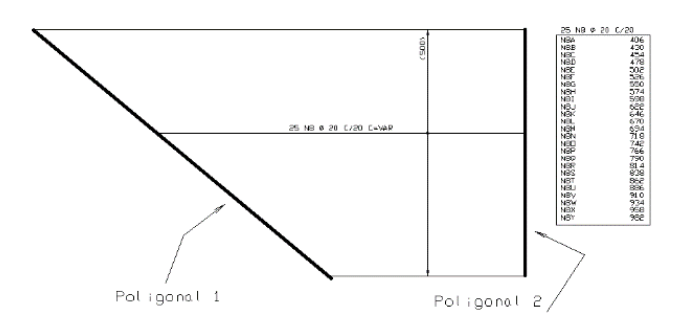

- Defina dados gerais, incluindo espaçamento

- Defina o cobrimento que será subtraído do contorno por IPOFER\_CFRREB.

- Defina a direção da faixa de distribuição por IPOFER\_ARM\_DIRFEI.

- Defina as poligonais de contorno como na figura acima. Use IPOFER ARM INITRNSFP seguida de IPOFER\_ARM\_TRNSFP paracada poligonal de contorno.

- Nos ferros genéricos, defina a dobra variável por IPOFER\_FERVAR\_IDOBRAVAR.

- Chame IPOFER FAIXADIST para definir a extensão da faixa de distribuição.

- Chame IPOFER\_ARM\_FERVAR para calcular cada comprimento variável e obter um comprimento médio e coordenadas para representar a linha do ferro.

- Chame IPOFER\_LINHAFER para inserir uma linha que representa o ferro no desenho. Para desenhar com o comprimento médio obtido no ferro reto, use IPOFER\_CFRCHO.

- Chame IPOFER\_ARM\_TABVAR se quiser inserir a tabela de comprimentos variáveis no desenho.

Se quiser definir os comprimentos manualmente, deixe de usar IPOFER\_ARM\_INITRNSFP, IPOFER\_ARM\_TRNSFP e IPOFER\_ARM\_FERVAR. Em vez disto, entre cada comprimento com IPOFER\_FERVAR\_ENTRARCOMPRVAR.

// //Inicializa os contornos p/cálculo de ferro variável // SUBREXPIPO IPOFER\_ARM\_INITRNSFP (void); // //Acumula mais uma poligonal de contorno // SUBREXPIPO IPOFER\_ARM\_TRNSFP ( double xy  $[$ [[2],  $\frac{1}{2}$  <- Poligonal a acumular int \*np);// <- Núm de pts da poligonal // //Entrada dados de ferro variável // SUBREXPIPO IPOFER\_FERVAR\_IDOBRAVAR ( void\*\*ferobjv,// <- Handle do ferro  $int*idobravar$ :// <- (-1) Não (>=0) Índ dobra var // (0) p/ferro reto reto SUBREXPIPO IPOFER\_FERVAR\_ENTRARCOMPRVAR ( void\*\*ferobjv,// <- Handle do ferro double\*compvar);// <- Um comprimento variável

//

//Geração automática de ferro variável

```
//
//Calcula todos os comprs da dobra definida em IPOFER_FERVAR_IDOBRAVAR
//Distribui entre os contornos definidos por IPOFER_ARM_TRNSFP
//A direção da faixa de distrib deve ser definida em IPOFER_ARM_DIRFEI
//
SUBREXPIPO IPOFER_ARM_FERVAR (
void**ferobjv,// <- Handle do ferro
double*xinsvar,// -> Pos X inserção ferro médio
double*yinsvar,// -> Pos y inserção ferro médio
double*compvar,// -> Compr do ferro médio cm
double*anglvar,// -> Ângulo graus do ferro
int *istat);// -> (0) Ok ou:
// (1) contorno inválido
// (2) Número gerado não bate c/espac
// (3) espaçamento zero
//
//Retorna o número de ferros gerados
//
SUBREXPIPO IPOFER_ARM_FERVARNUM (
void**ferobjv,// <- Handle do ferro
int*numfer);// -> Número de ferros gerados
//
//Define manualmente os limites da faixa de distribuição
//
SUBREXPIPO IPOFER_ARM_DEFFAIXA (
double*xmin,// <- X mínimo
double*ymin,// <-Y mínimo
double*xmax,// <- X máximo
double*ymax);// <-Y máximo
//
//Insere tabela de ferros variável no desenho
//
SUBREXPIPO IPOFER_ARM_TABVAR (
void**ferobjv,// <- Handle do ferro
```
double\*xins,// <- Ponto de inserção, canto esq sup double\*yins);// <- Ponto de inserção, canto esq sup

### Faixa de distribuição de múltiplas posições

Faixas para múltiplas posições são faixas independentes, definidas como se fossem um ferro, e depois associadas aos ferros distribuídos na faixa. A criação de uma faixa é como esta:

int istat= 0; void \*ferobjvf= NULL; IPOFER\_CRIARFERRO (&pedmv, &ferobjvf, &istat); if(istat)return; int icftpf= ICPFAIMUL; IPOFER\_ICFTPF (&ferobjvf, &icftpf); int icfes1= ICPESP; IPOFER\_FAIXADIST(&ferobjvf, &icfes1, &angfai, &xpt1, &ypt1, &xpt2, &ypt2, &xcot, &ycot, &ifdcotc, &iflnfr, &iflpos, &iflbit, &iflesp, &ilinexten, &ilinchama, &itpponta, &espac);

Ou seja: cria-se um ferro com tipo ICPFAIMUL, e define-se ageometria dafaixa.Em seguida, os ferros são associados àfaixa em chamadas como esta:

void \*ferobjv= NULL; int istat= 0; IPOFER\_CRIARFERRO (&pedmv, &ferobjv, &istat); if(istat)return; IPOFER\_ASSOCFAIXAMULT(&ferobjvf, &ferobjv);

### Identificação de posições

Identificação de posições são cotagens que identificam linhas ou ferros em corte no desenho associados a uma posição de ferro. Um ferro pode ter uma ou mais identificações associadas.Se o número da posição do ferro se altera, a identificação também se altera de maneira automática.

O mesmo comando geraidentificação com dois formatos diferentes: múltiplas linhas definidas pelos pontos da extremidade ou uma única linha com uma flecha na ponta:

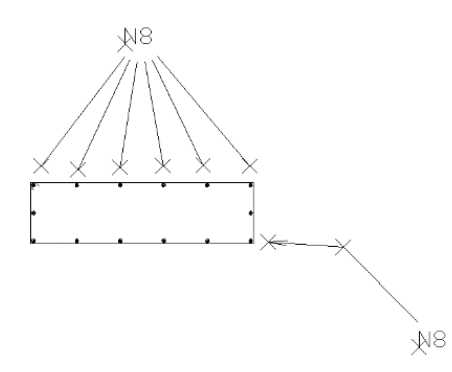

A chamada IPOFER\_IDENTPOS cria a identificação com zero linhas. Para entrar os pontos das múltiplas linhas ou de uma poligonal, usamos IPOFER\_IDENTPOS\_ENTRARPT.

#### SUBREXPIPO IPOFER\_IDENTPOS (

void\*\*ferobjv,// <- Handle do ferro int\*imultipla,// <- (0) polig+flexa(1) múltiplas lin double\*xtex,// <- Posição do texto de identificação double\*ytex,// <- " int\*iflnfr,// <- (1) descrever número de ferros int\*iflpos,// <- (1) descrever número da posição int\*iflbit,// <- (1) descrever bitola int\*iflesp);// <- (1) descrever espaçamento // //Entra novo ponto de linhacotagem. O primeiro está na posição de texto // SUBREXPIPO IPOFER\_IDENTPOS\_ENTRARPT( void\*\*ferobjv,// <- Handle do ferro double\*xid,// <- Ponta da poligonal ou linha

double\*yid);// <- "

### Extensão do DP para gravação de ferros

Para adaptação dos desenhos de fundação usando o DP, fica definida a seguinte extensão:

- Um ferro é definido pelo bloco:

IPOFER

FIM

- A rotina IPOFER\_CRIARFERRO é chamada automaticamente dentro do bloco IPOFER.

- As chamadas às rotinas de IPOFER são feitas da mesma maneira que em C++, com as seguintes regras:

Coloca-se o nome da rotina sem o prefixo IPOFER\_.

Todos os caracteres "\_" são retirados da chamada

Os nomes das rotinas não tem abreviação.

Definem-se todos os parâmetros da respectiva rotina, com exceção do primeiro, ferobjv, que é implícito.

Usam-se espaços em branco paraseparar parâmetros, e não vírgulas.

Parâmetros que retornam valores não são declarados.

As constantes definidas em IPOFERX. Hestão disponíveis para uso dentro do DP, com o prefixo " ".

Exemplo de criação de um ferro em DP:

DESENHO 'TESTE' IPOFER ICFTPF %\_ICPFRT ICFIPN %\_ICPPOS ICFPOS 1 ICFNFR 10 CFRBIT 12.5 CFRESP 20. CFRCHO 500. CFRDES 15. CFRDED 15. LINHAFER 1000. 1000. 90. 1. 1 0 0 -1 -1 -1 FIM

FIM

#### Usando o handle FEROBJV no DP

É possível descrever o ferro em partes, armazenando o handle de um ferro para uso posterior. Basta criar um nome arbitrário de variável (até 8 caracteres) e defini-lo na declaração de IPOFER:

DESENHO 'TESTE'

IPOFER FEROBJV

........

FIM

#### IPOFER

.....

#### FIM

#### IPOFER FEROBJV

........

FIM

FIM

Neste exemplo criamos a variável FEROBJV que conterá o handle para o ferro descrito na mesma seção IPOFER. Na próxima seção com a declaração da mesma variável, nenhum ferro novo será criado, e todas as declarações modificarão o ferro existente definido por FEROBJV.